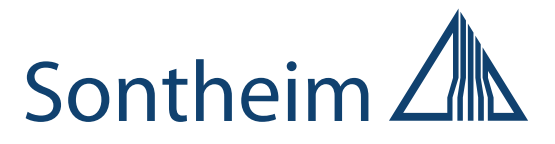

# **CANexplorer 4**

# **Modulbasierte und effiziente Feldbusanalyse**

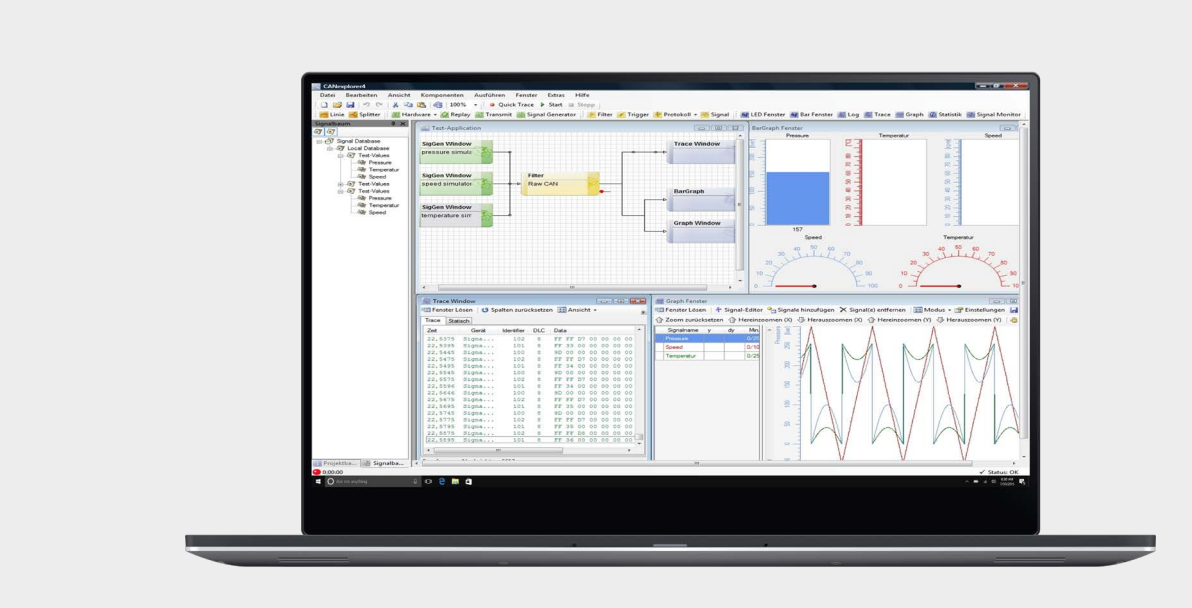

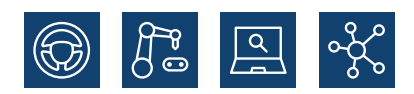

**Wir leben Elektronik!**

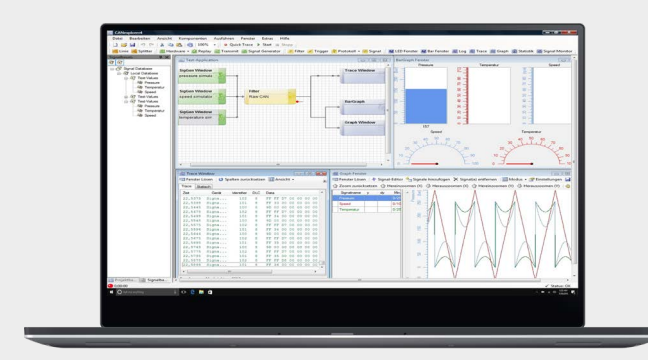

# **CANexplorer 4**

**Modular, effizient, intuitiv – der CANexplorer 4 ist eine völlig neu entwickelte Feldbus-Analyse Software mit deutlich erweitertem Funktionsumfang und erheblich verbessertem Handling. Das weiterentwickelte, modulare Konzept eröffnet völlig neue Möglichkeiten der Analyse und Datenaufzeichnung des gesamten CAN Bus Datenverkehrs.**

### **Key Features**

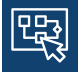

**Benutzerdefinierte Messaufbauten mit Grafik-Elementen und Drag and Drop**

**Empfangen, Bearbeiten, Senden und Abstrahieren von Rohdaten**

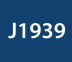

**J1939-Protokoll Unterstützung**

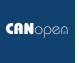

**CANopen-Protokoll Unterstützung**

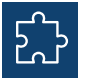

**Modularer Aufbau mit Erweiterungsmöglichkeiten**

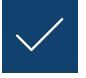

**Import und Export von Signaldatenbanken** 

## **Datenbearbeitung**

Der CANexplorer 4 bietet verschiedenste Funktionen, um CAN Daten zu verarbeiten. Neben den klassischen textbasierten Traces, können Nachrichten als Signale definiert und in Bargraphen, Tachos, LEDs, Graphen und textuell angezeigt werden. Die Erstellung eines Messaufbaus erfolgt durch eine intuitive grafische Verknüpfung via Drag and Drop der einzelnen Funktionsmodule. So können auch komplexe Vorgänge einfach visuell dargestellt werden.

## **Visualisierung**

Durch Trigger und Filter kann die Datenvisualisierung benutzerspezifisch angepasst werden. Der neue CANexplorer ermöglicht zusätzlich die interaktive Teilnahme am Busverkehr durch das Generieren und Senden von Nachrichten. Die Bearbeitung erfolgt hierbei entweder manuell, vollautomatisch oder wird durch einen Trigger ausgelöst.

## **Datenabstraktion**

Die integrierte Protokollverarbeitung ermöglicht die automatische Interpretation nach CANopen und J1939. Die CAN Daten stehen dann direkt als vorbearbeitete lesbare Informationen zur Verfügung. Weitere Protokoll-Stacks können mit Updates hinzugefügt werden. Für alle proprietären Protokolle und RawCAN Daten kann auch der integrierte manuelle Symbol Editor genutzt werden, um Symbole zu definieren.

# **Paralleler Betrieb**

Mit seiner Multithread-Unterstützung erlaubt der CANexplorer 4 einen parallelen Betrieb neben anderen Applikationen auf einem PC sowie das Visualisieren mit unterschiedlichen Funktionsmodulen zur gleichen Zeit.

# **Die wichtigsten Funktionsmodule im Überblick:**

#### **Eingabe:**

 $\sqrt{2}$ 

Der CANexplorer 4 besitzt diverse Möglichkeiten zum manuellen oder automatischen Erzeugen von CAN Daten sowie zum Lesen der CAN Nachrichten vom Bus:

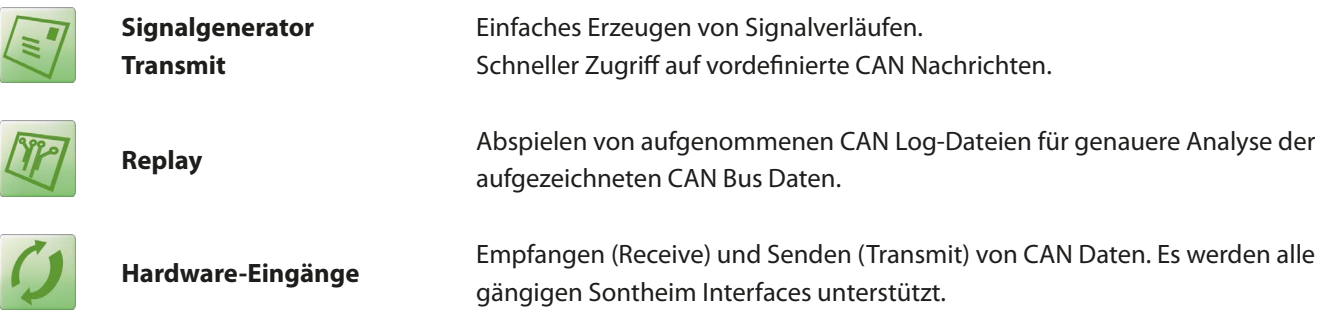

#### **Bearbeitung:**

Verschiedene Filter sorgen für komfortables Handling unterschiedlicher CAN Daten. Zusätzlich ist es möglich, die zu bearbeitenden Daten mithilfe von J1939 und CANopen zu abstrahieren.

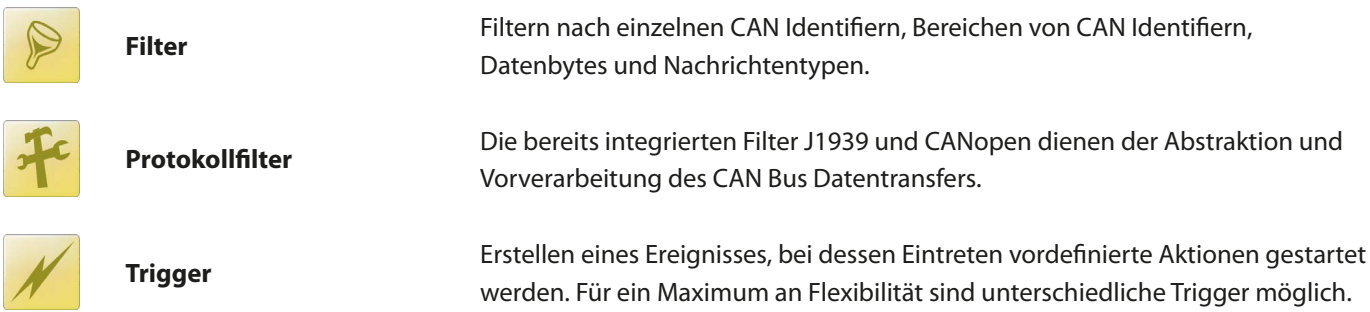

#### **Darstellung und Aufzeichnung:**

Der modulbasierte Aufbau des CANexplorers ermöglicht individuelle Anpassungen der Visualisierung und die Darstellung der spezifisch benötigten Daten. Mithilfe unterschiedlicher Elemente lässt sich der Verkehr auf dem CAN Bus übersichtlich visualisieren und aufzeichnen. Dabei ist die Verwendung der einzelnen Darstellungsinstrumente frei wähl- und konfigurierbar.

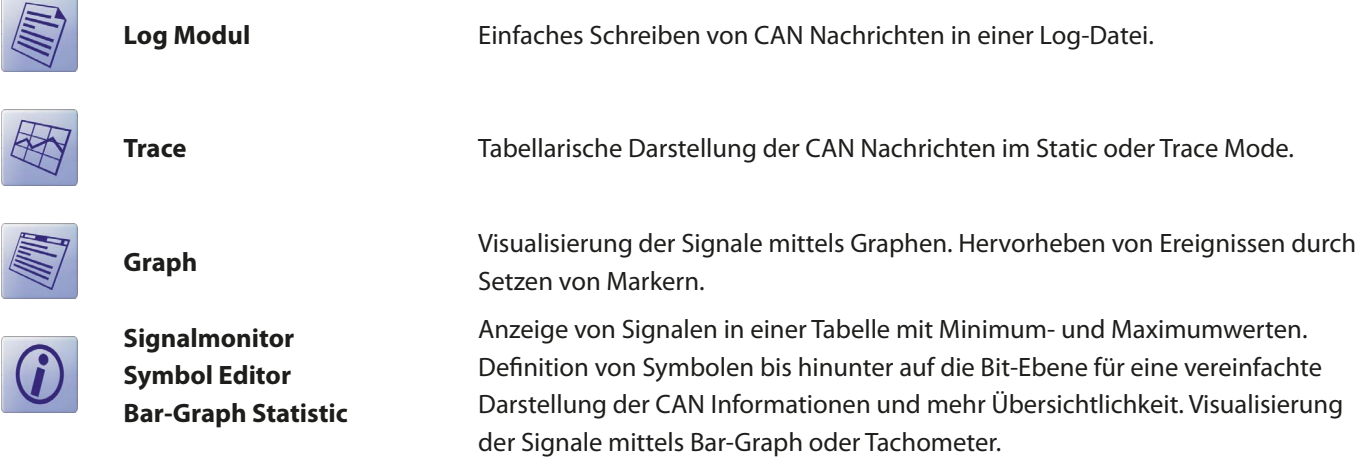

# **Technische Daten**

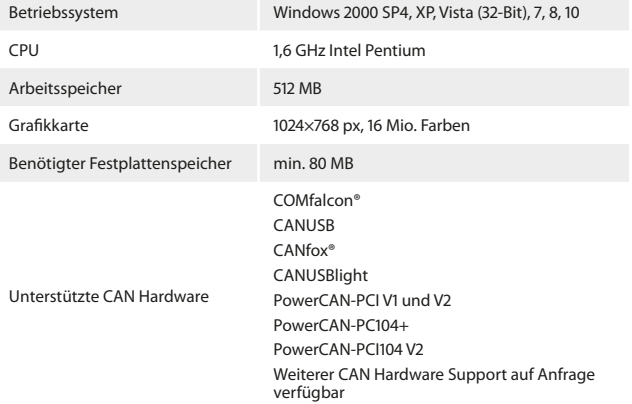

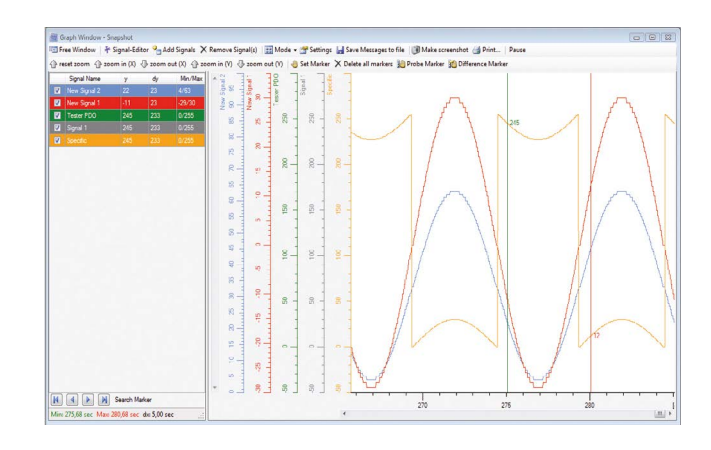

## **Features**

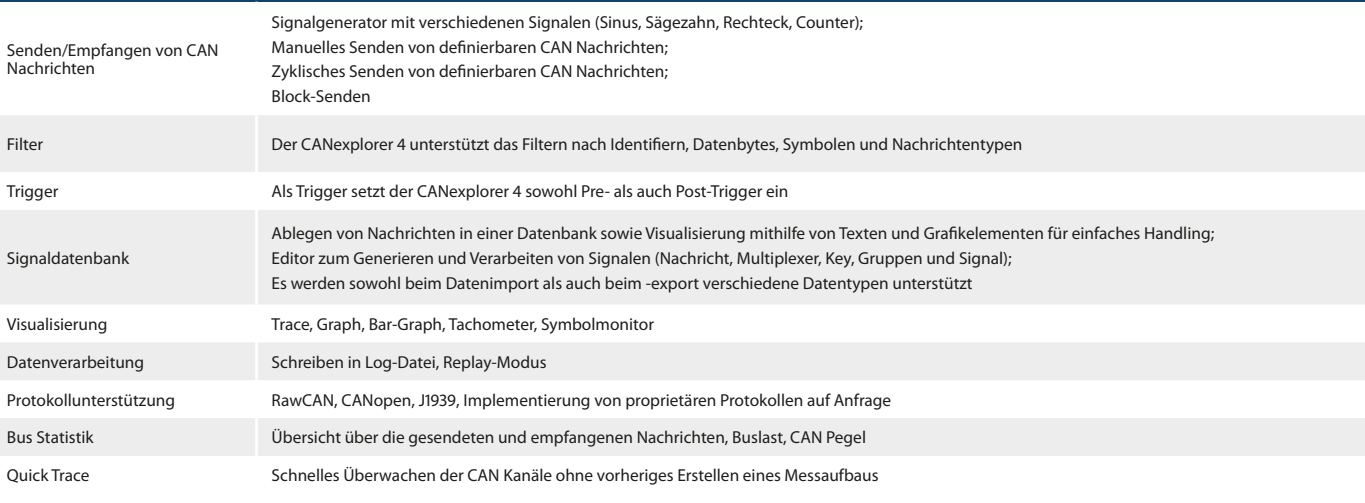

# **Bestellinformation**

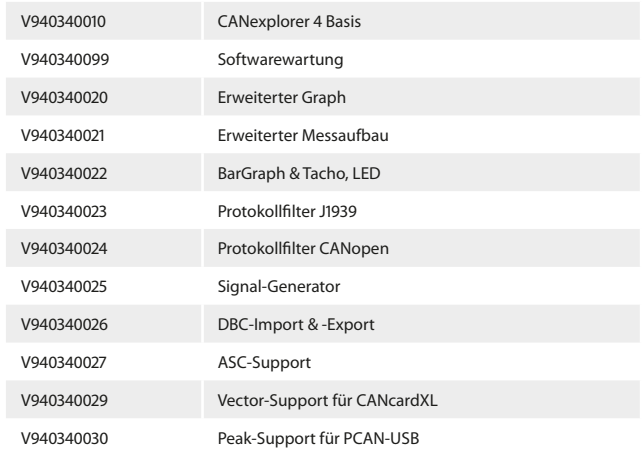

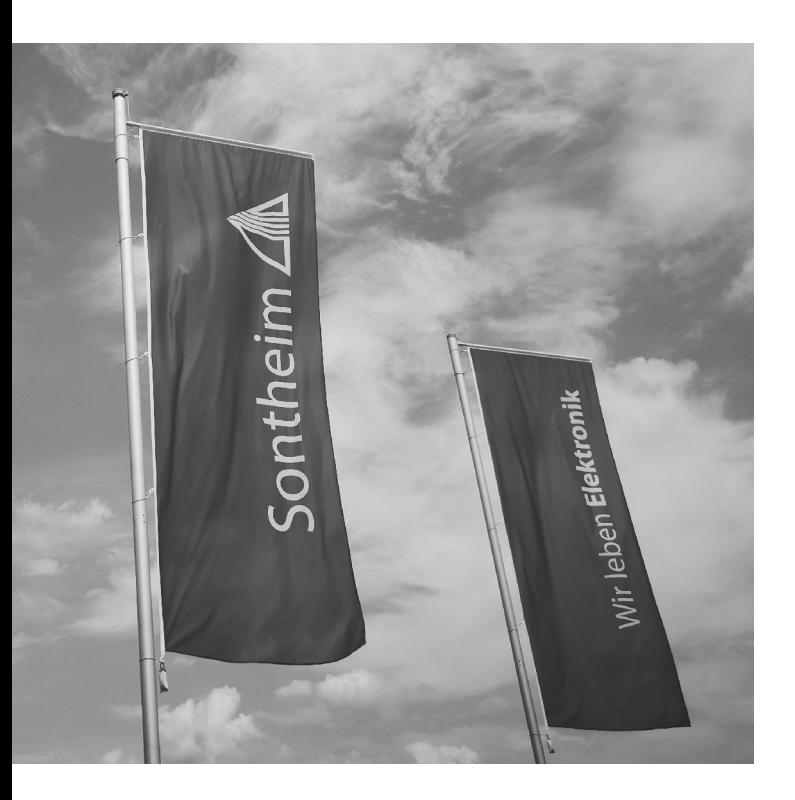

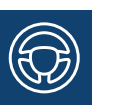

## **Mobile Automation**

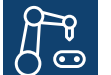

## **Industrial Automation**

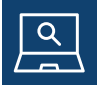

**Diagnose**

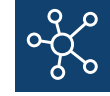

**Connectivity**

# **Wir freuen uns auf Ihre Anfrage!**

#### **Sontheim Industrie Elektronik GmbH**

Georg-Krug-Straße 2 D-87437 Kempten Telefon: +49 (0)831 575900-0 Fax: +49 (0)831 575900-72 Email: info@s-i-e.de

#### **Sontheim Electronic Systems L.P.**

201 West 2nd Street Davenport, IA 52801, USA Telefon: +1 563 888 1471 Email: info@sontheim-esys.com

**www.s-i-e.de**